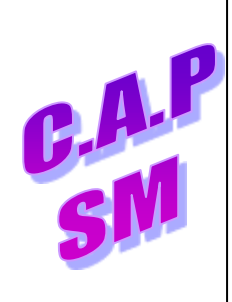

 $\overline{a}$ 

 $\mathsf{I}$ 

# **ETABLIR UN DEBIT ECONOMIQUE.**

*« Mise en barre économique : Coupe à 45° »*

**S2.2: LES CONVENTIONS ET NORMES D'EXPRESSIONS. C2.4:** Etablir la feuille de débit d'un ouvrage ou partie d'ouvrage. **C2.4.6:** Réaliser la mise en barre.

# **1 -) OBJECTIF:**

C'est de déterminer **le maximum d'éléments** d'un ouvrage dans **un minimum de matière à utiliser** pour un même profilé.

# **2 -) PRINCIPE DE LA MISE EN BARRE:**

a) But :

C'est de placer le maximum de **débit** en réalisant **une imbrication** afin d'économiser de la matière d'œuvre.

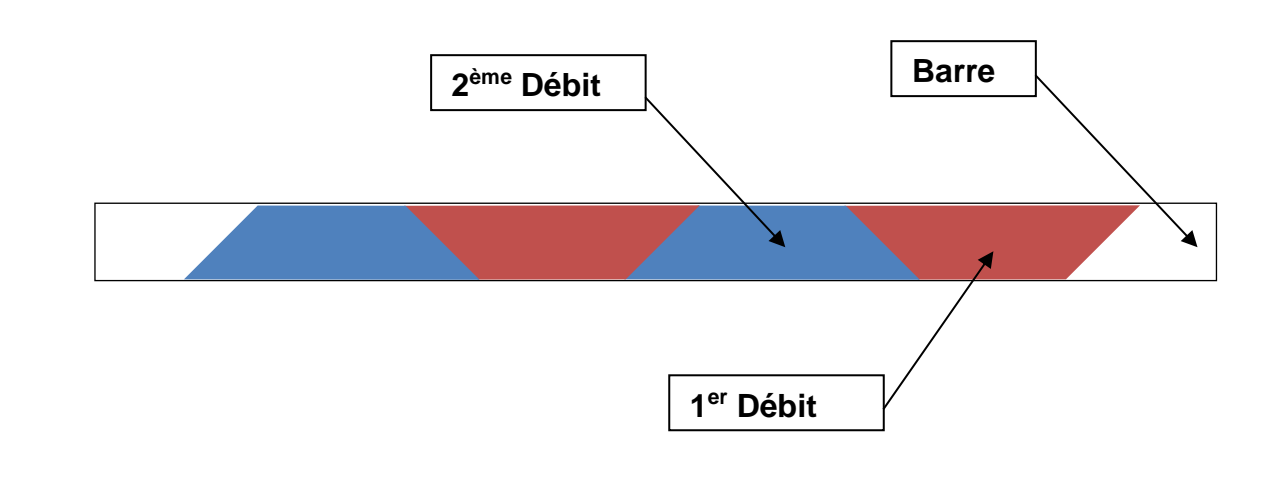

### b) Paramètres à prendre en compte :

- 1. Machine-outil utilisée : Epaisseur de la lame ou du disque.
- 2. Longueur de la barre utilisée.
- 3. Longueur du ou des débits pour un même type de profilé.
- 4. Quantité d'élément à couper pour un même type de profilé.

**Feuille : 1/5**

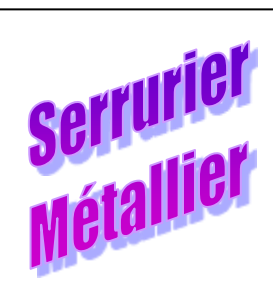

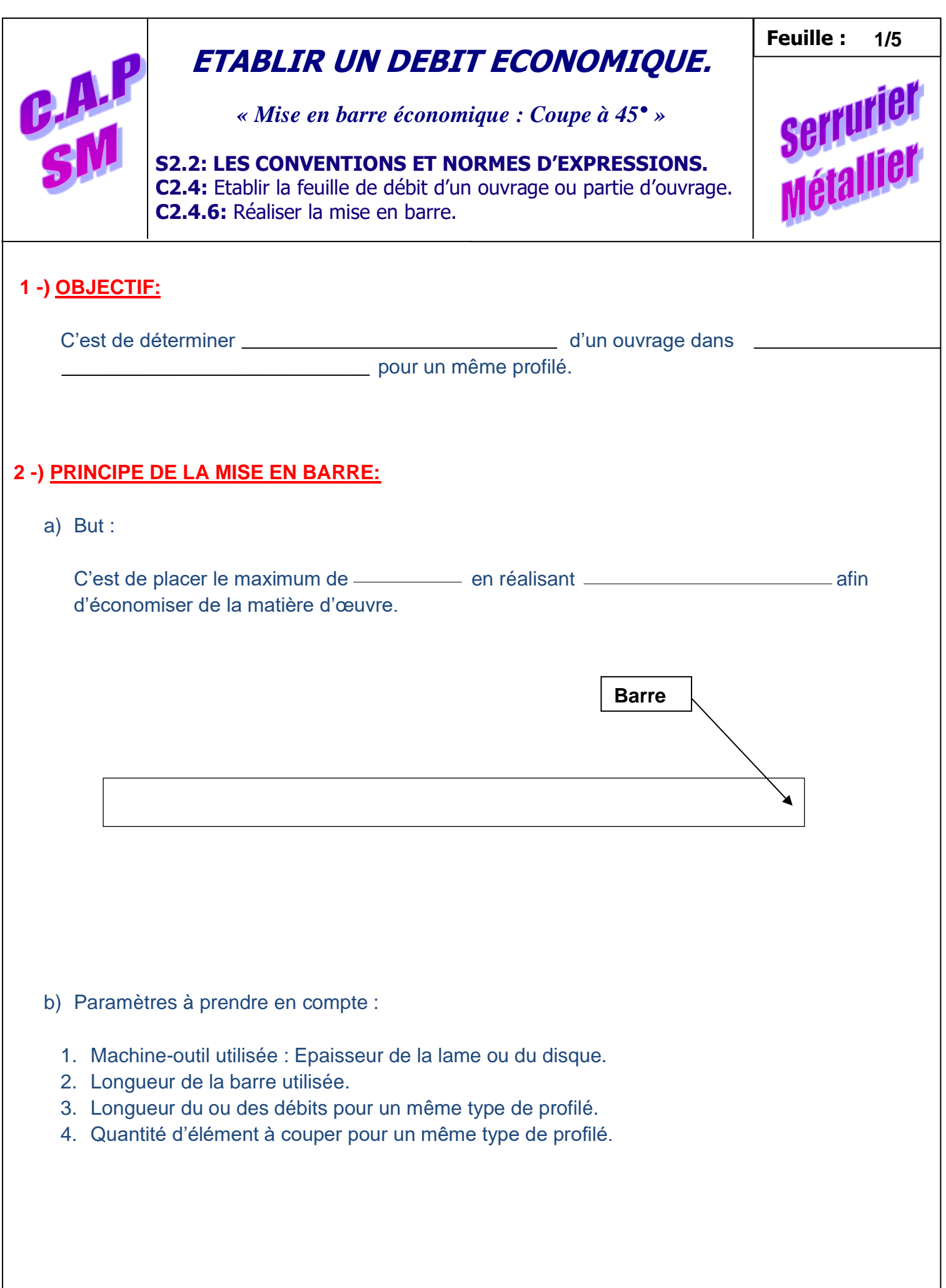

Réaliser une coupe d'affranchissement :

 $\overline{a}$ 

C'est établir **une coupe de mise à l'angle** de la barre et **une surface de référence**.

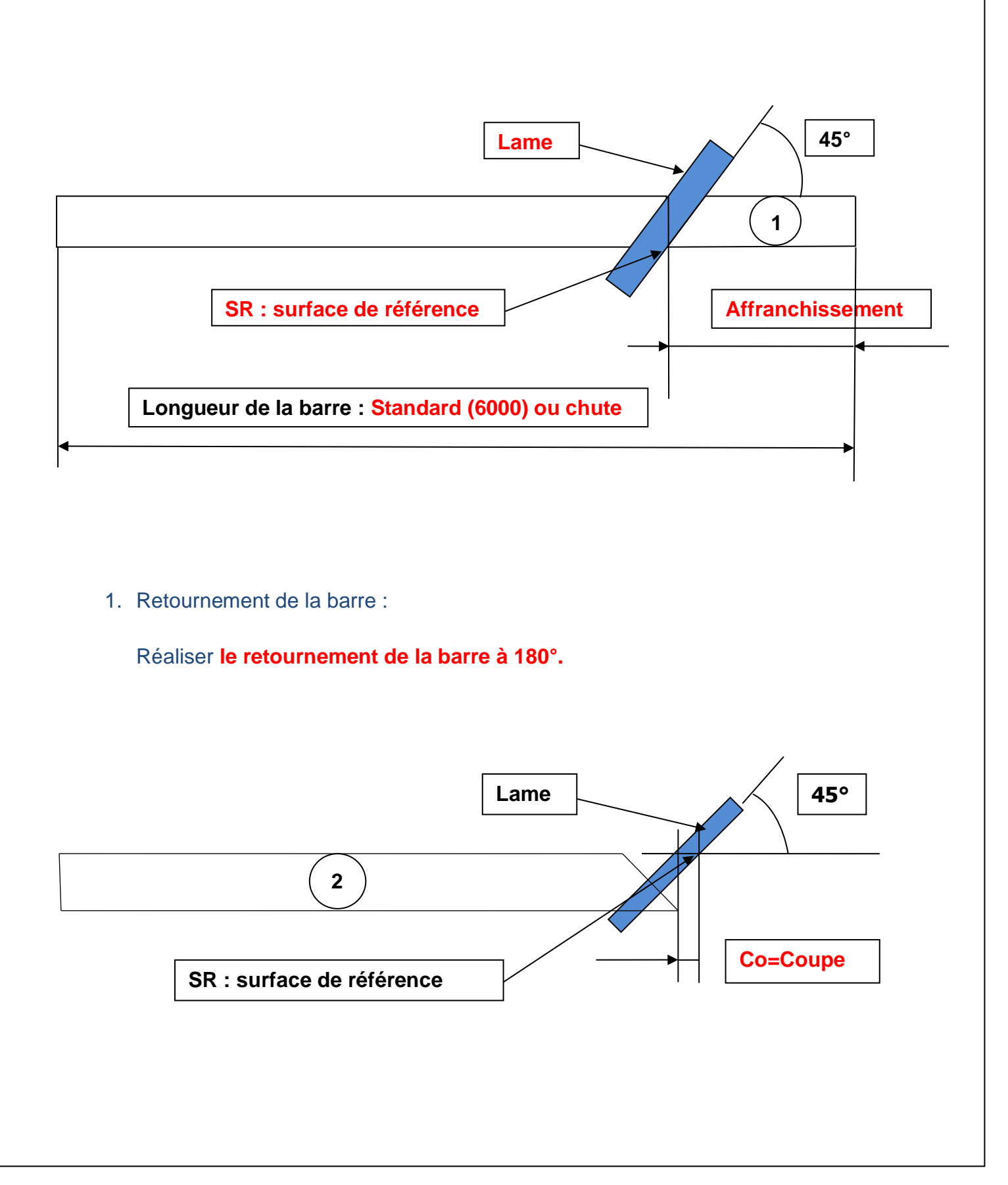

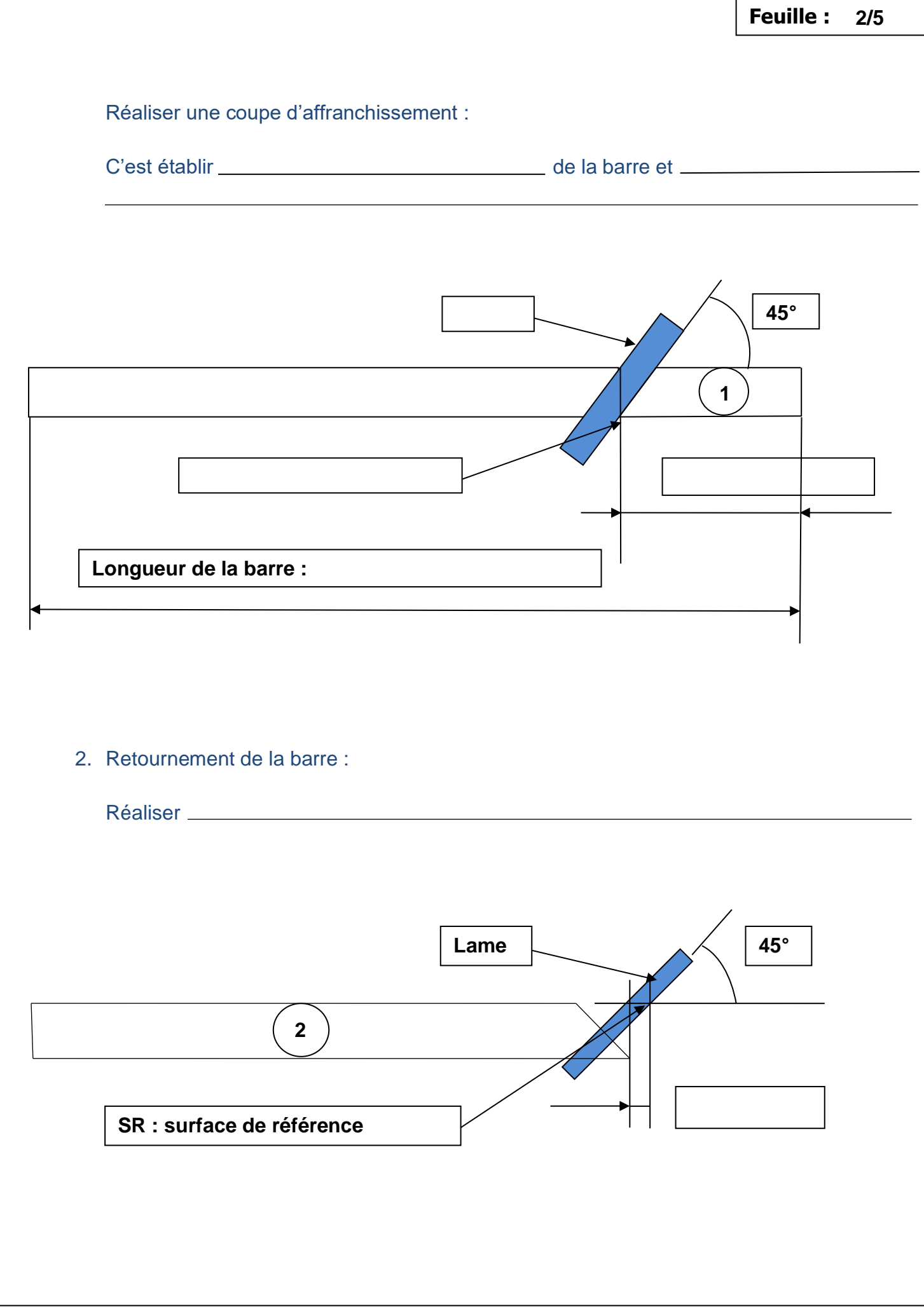

 $\overline{a}$ 

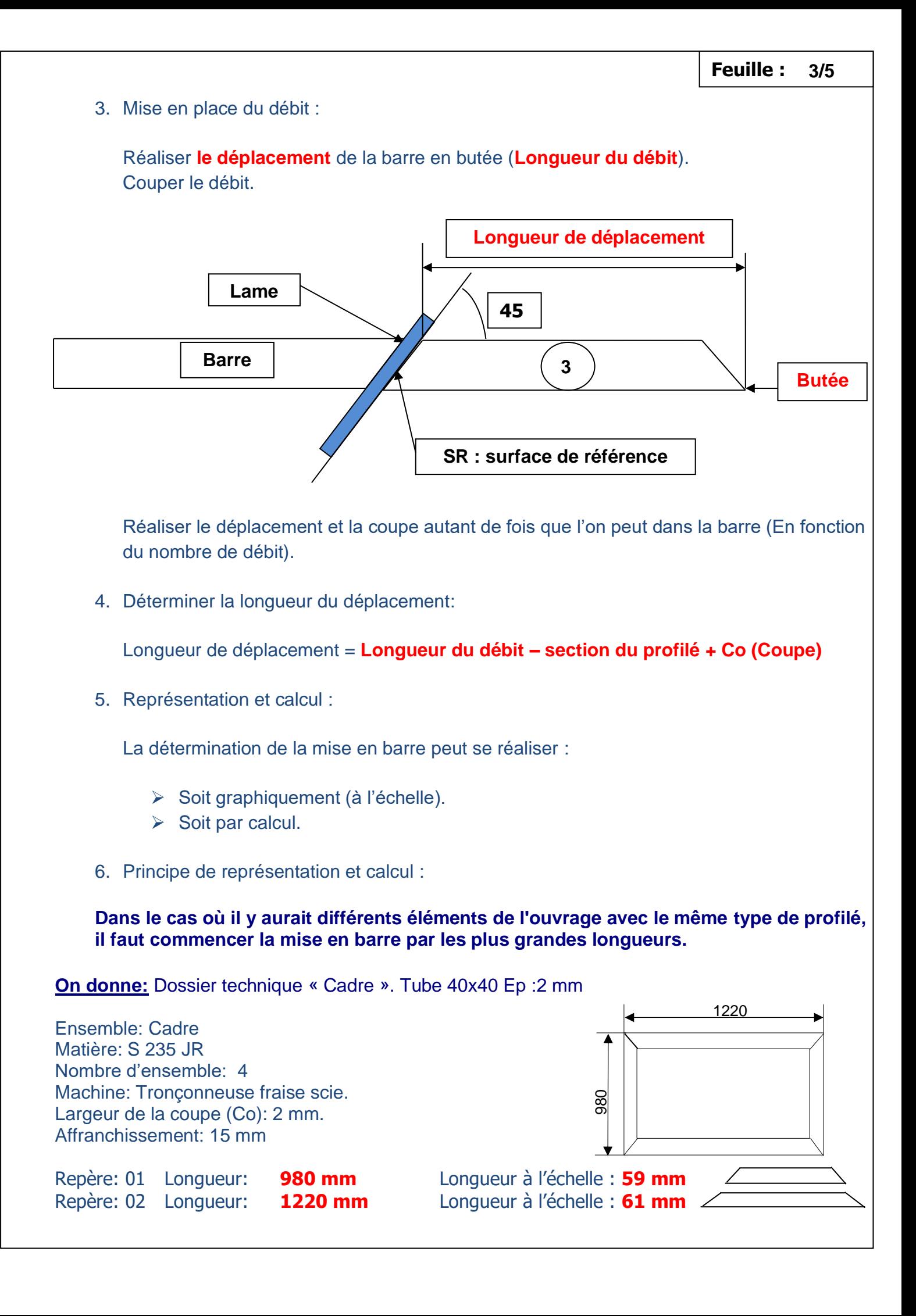

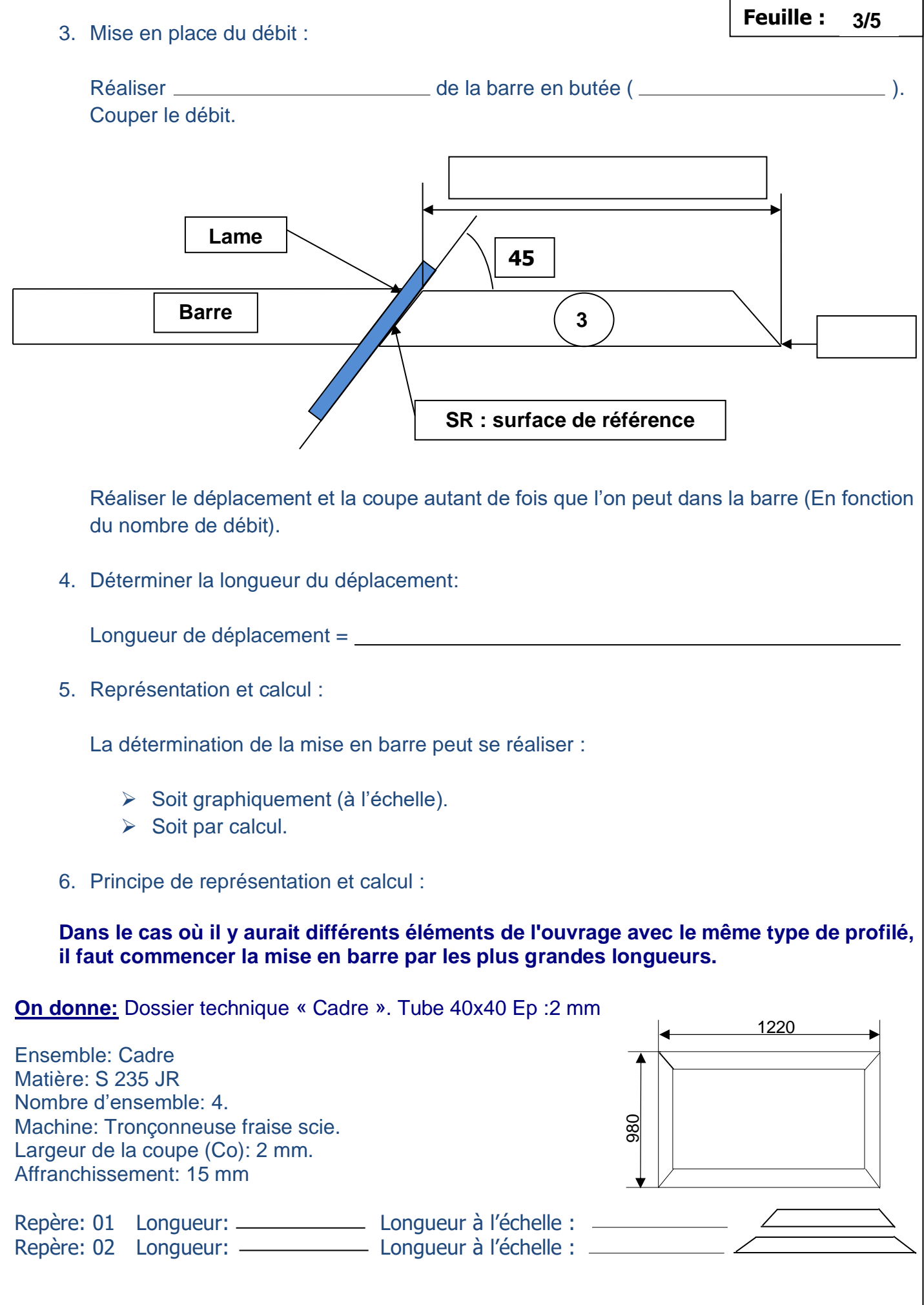

 $\overline{a}$ 

#### **Feuille : 1/2**

# **MISE EN BARRE ECONOMIQUE « Coupe à 45° ».**

### **Exercices**

 $\overline{a}$ 

### **ON DONNE:**

- ➢ Un plan d'ensemble « Armoire »
- ➢ Une fraise scie « SIRIO 370 »
- $\geq$  Largeur de la lame : 4 mm. Largeur coupe (Co) à 45°= 2 mm
- ➢ Une feuille de mise en barre économique.
- ➢ Nombre d'ensemble : 5
- ➢ La fiche de débit.
- $\geq$  Echelle des éléments : Rep :1 = 27 mm Rep :2 = 55,5 mm

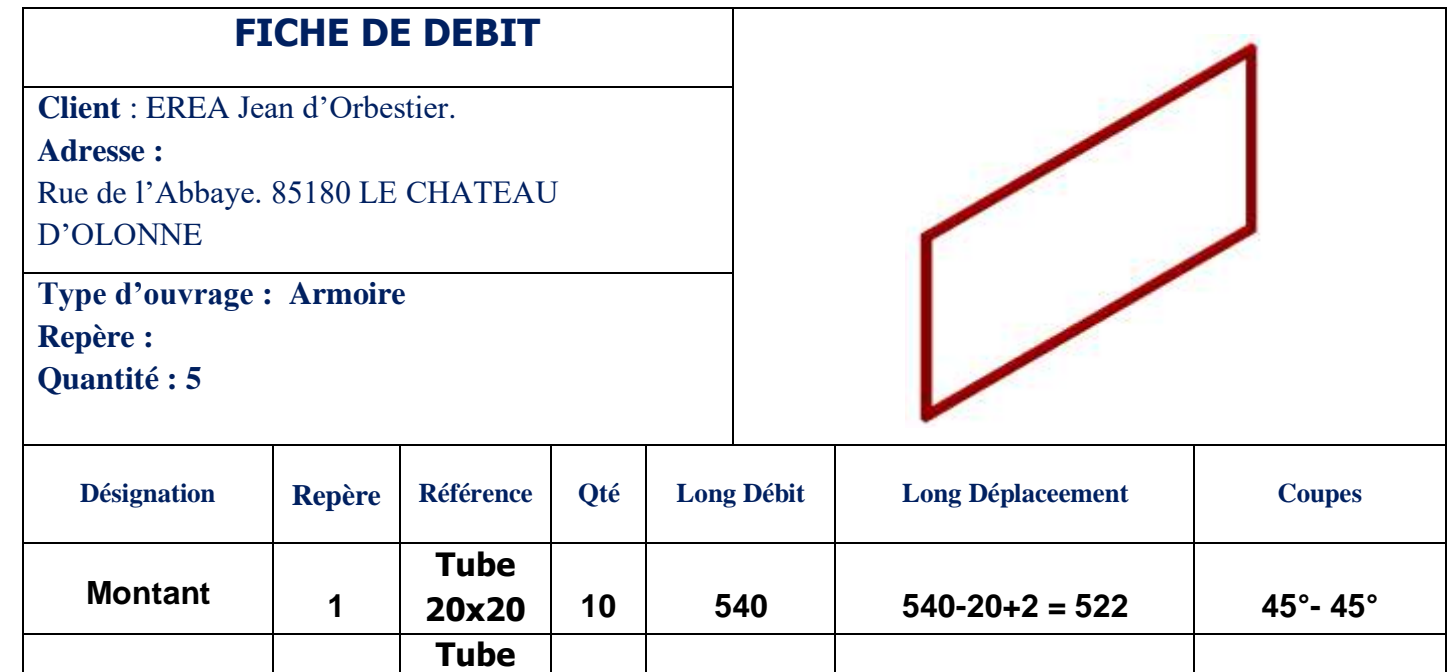

**20x20 10 1110 1110-20+2= 1092 45°- 45°**

#### **ON DEMANDE:**

- 1) D'établir la mise en barre économique pour les éléments : Rep :1 et Rep :2.
	- ➢ De réaliser la représentation graphique.
	- ➢ De déterminer par calcul la mise en barre.
	- ➢ De réaliser la fiche d'optimisation.

### **ON EXIGE:**

Une écriture lisible.

**Traverse 2**

- Que la représentation soit à l'échelle et exploitable.
- Que les calculs soient corrects.

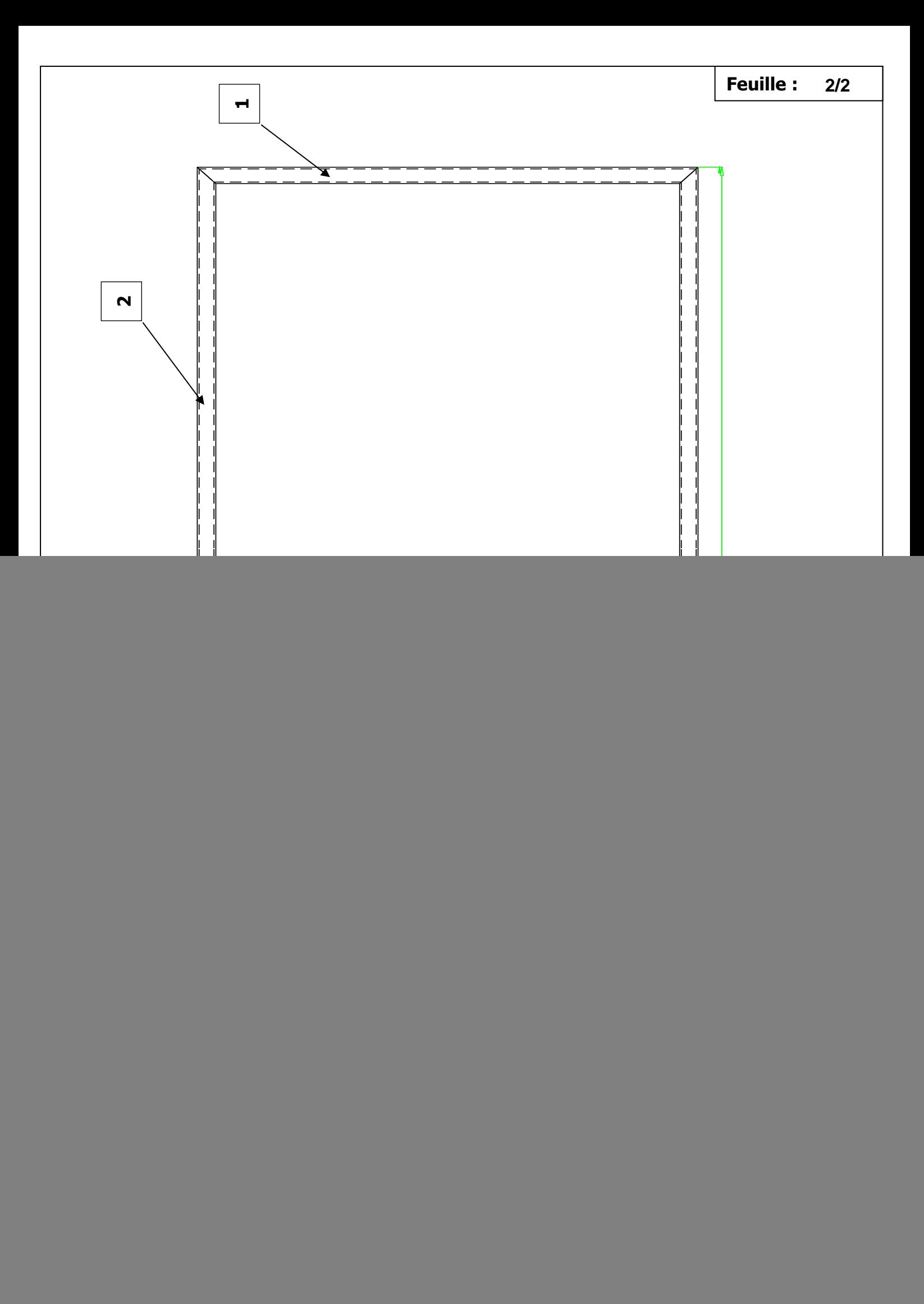